## **GRAPHIC DESIGN – DISEÑO GRÁFICO**

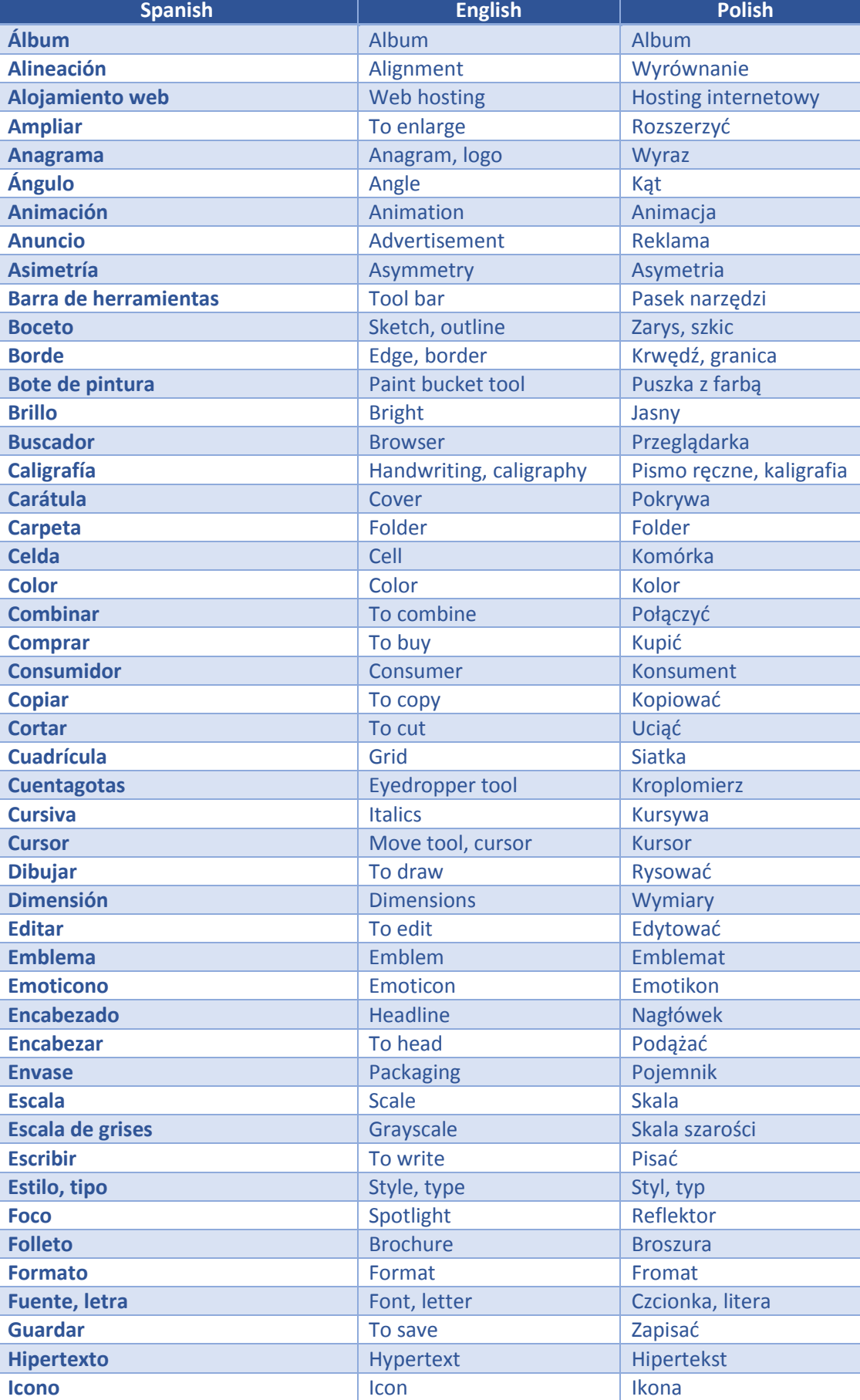

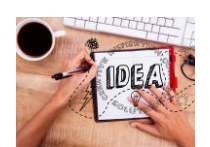

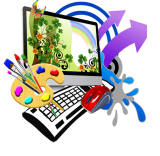

## euromind

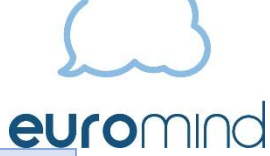

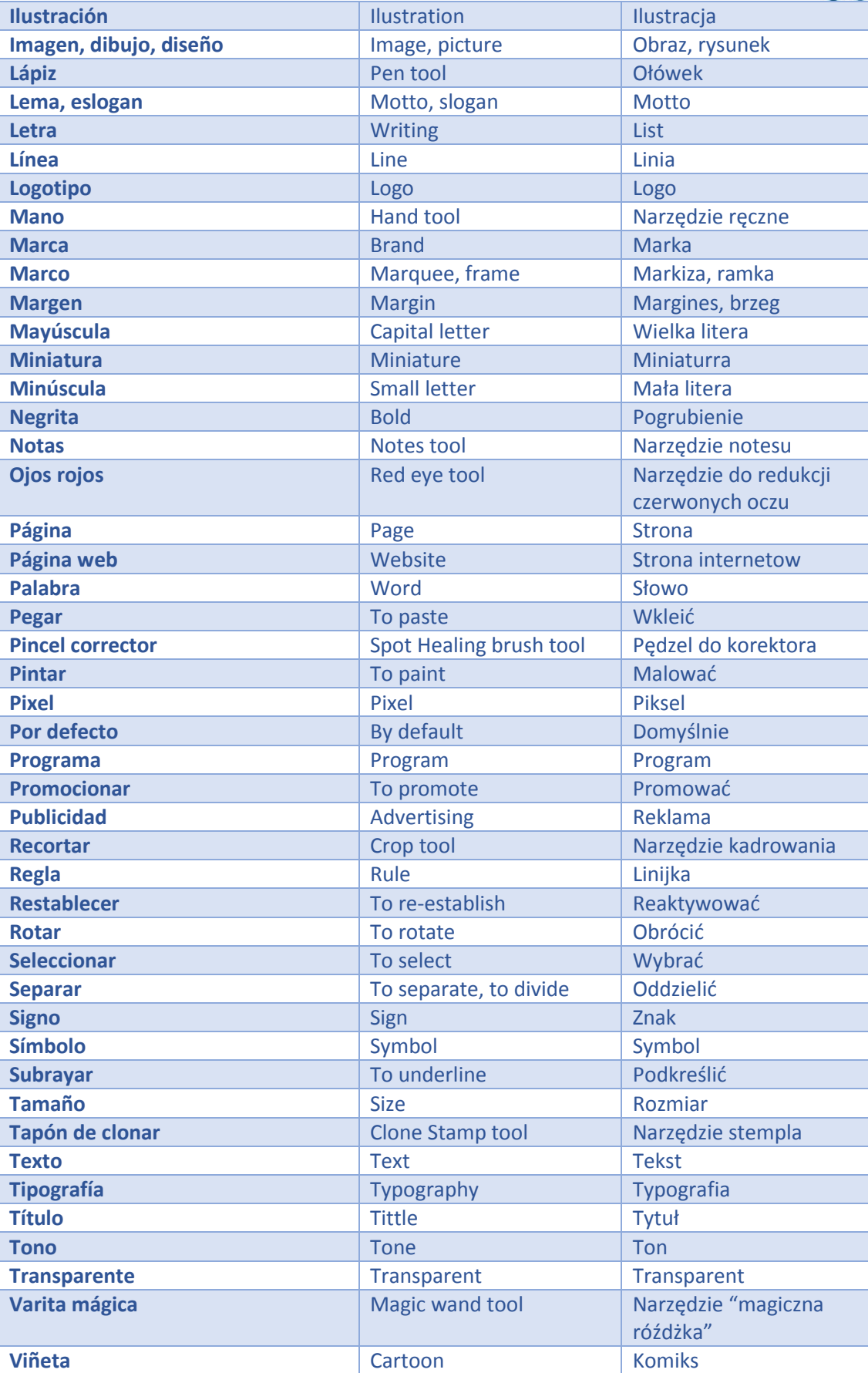

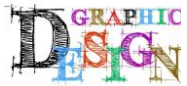

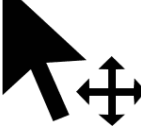